## **SMTP troubleshooting**

## Reasons for SMTP+ messages not being sent

When you are using SMTP+ and messages do not get sent, the reason is typically one of the following. Please check to see if any of these apply.

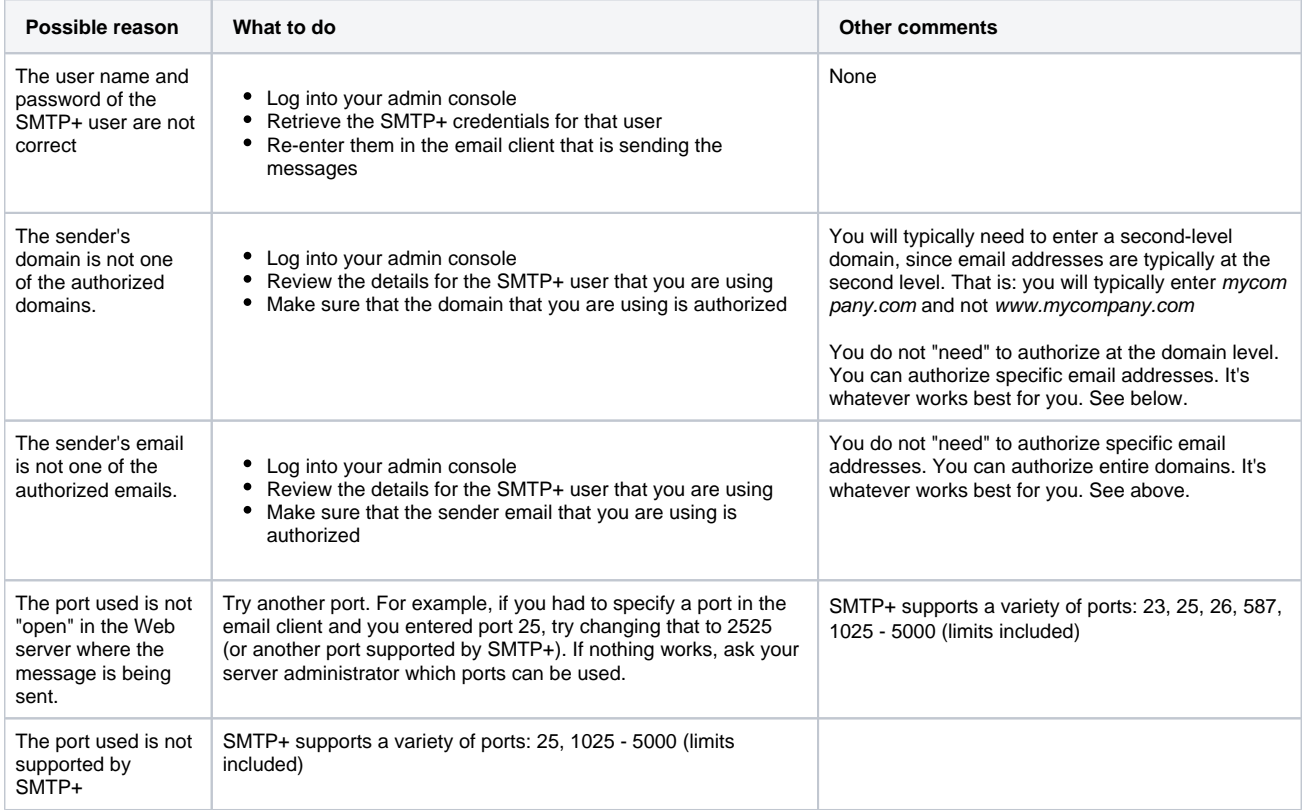

## Getting an alert when there is a problem

In the [Alert center](https://help.mailup.com/display/MUG/Alerts+center) (Settings > List settings > Alert center) you can configure an alert that is sent to you via email when there is a problem delivering a SMTP+ message. The message that is sent to you should contain details on why the message could not be sent.

However, please note that if the issue that you are experiencing is #4 above (the port is not open on the server), the message will have never left the server and therefore MailUp will never know about it. In that case, no alert can be sent as MailUp simply does not know of the message.

## Other issues

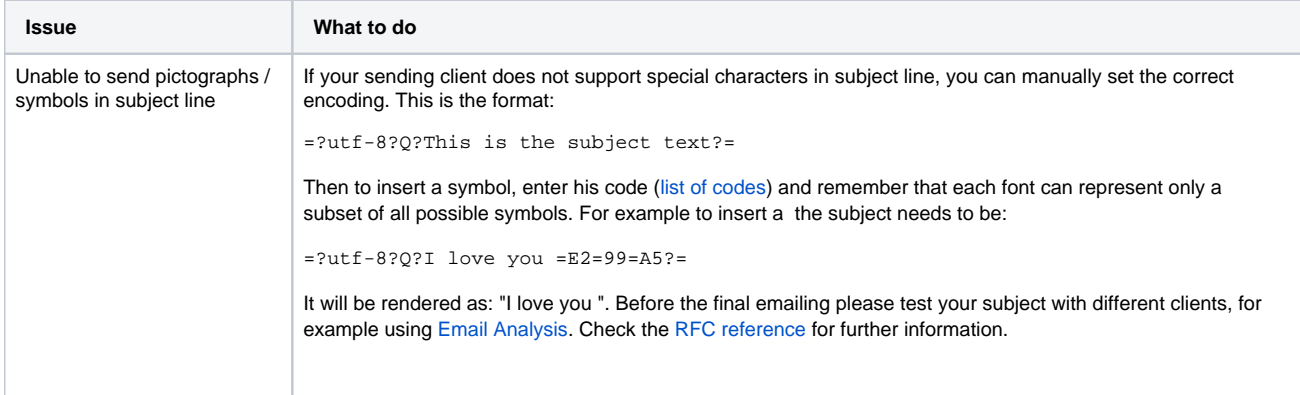